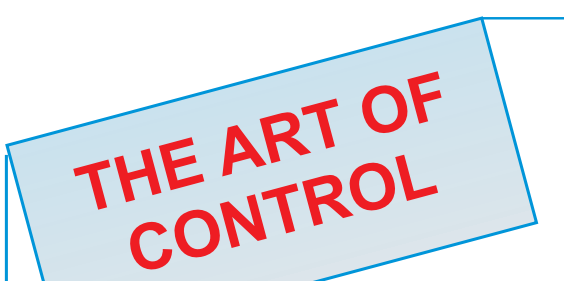

Neuffener Strasse 29 D-72636 Frickenhausen Tel: (+49) 7025 - 911 007 Fax: (+49) 7025 - 911 008 Email: info@h-c-s-gmbh.de www.h-c-s-ambh.de **Hypraulic CONTI** 

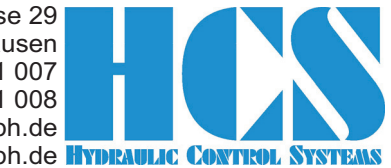

Universal Digital Module Amplifier for DIN Mounting Rail (Top-Hat Rail)

# DMA-22-01/02

## VERSIONS FOR OPEN LOOP APPLICATIONS

- **Amplifier module for 1 or 2 proportional valves without feedback**
- **Both output stages individually controllable by means of two independent analogue inputs (version dependent)**
- **Optional with bus interface (PROFIBUS, PROFINET, ETHERNET/IP, CANopen) multi module configurations available**
- **Adaptation possible to all kinds of proportional valves from all manufacturers**
- **Full digital PI current controller for both output stages**
- **Universal usage for hydraulic, pneumatic and other applications**
- **Analogue inputs with high resolution and accuracy**
- **Extreme short cycle time for best dynamic behaviour (best in class)**
- of WINDOWS program HCSTool **NEW:** Now including oscilloscope function! **Easy usage and operation by means**

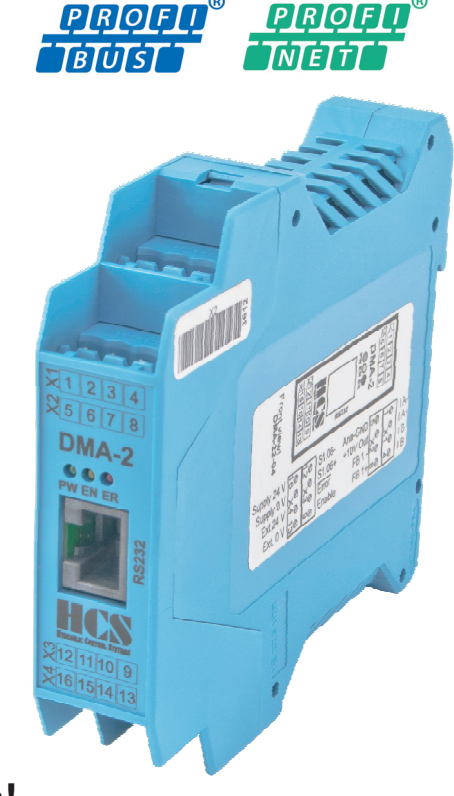

- **Low cost version available (DMA-SXXLT) NEW:**
- **Version for On/Off valves available (DMA-SOnOff ) NEW:**

#### 1 Applications and usage

The amplifier modules DMA-2 are used for:

Control of proportional valves of all kinds (only without feedback): propotional directional (direct and pilot operated), flow control, pressure limiting and pressure reduction valves, cartridge and servo valves (with torque motor on request)

#### 2 Features

- **•** Fully digitized amplifier module
- All adjustments and parameter settings possible by means of PC. No on board potentiometers on the module (user friendly adjustment)
- Flexible and reliable system, use of a modern 16 bit CPU with high power reserve
- Optional available with several bus interfaces
- Flexibility due to possible software and hardware extensions and options for customer specific requirements
- Flash-EPROM technology for easy software update or modifications from PC via RS232 interface
- Variable settings for all kinds of solenoid systems
- Change of selected parameters "on-the-fly" without interference of function; monitoring of display values and 4-channel oscilloscope with **HCSTool** via PC
- High resolution and accuracy for analogue set point signal due to a 12-Bit A/D-converter
- Two output stages can be used either for one proportional valve with two solenoids or for two valves with one solenoid each due to two independent analogue inputs
- All kinds of customer specific adaptations of hardware and software for specific applications possible. Just ask us and we provide the right solution
- Fast and easy mounting, installation and exchange due to top-hat rail (DIN mounting rail) in accordance with EN50022 and connectors with screw terminals or optional cage clamp technology system COMBICON
- Version for servo valves with torque-motors available Current ranges from 50 - 230 mA

New versions available:

Low cost version without digital inputs as driver amplifier e.g. for multi-module bus versions or where only limited input functionality is requested.

other then that full functionality from DMA still available with command input voltage or current selectable

--> Version DMA-22-01-x-SXXLT

- Version for applications with On/Off valves Controlling on&off valves with the full performance and monitoring features of a fully digital amplifier unit.
- --> Version DMA-22-01-x-SOn/Off

Key advantages:

- Full digital control of output currents with safety monitoring (short & open circuit detection, over current protection)
	- Max. current adjustable between 0.8 A and 3.5 A
	- Peak and constant current can be defined independantly
	- Transition between peak and constant current adjustable
	- Pre-energization adjustable
	- Universal usable for 1 valve with two coils or two valves with one coil each
	- **Can be combined with all HCS Bus interfaces** --> **PROFIBUS, PROFINET, ETHERNET/IP, CANopen for full control and monitoring possibilities.**

## *On/Off valves go IOT!*

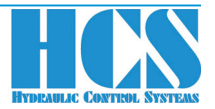

#### 3 Technical data (deviations depending on versions possible)

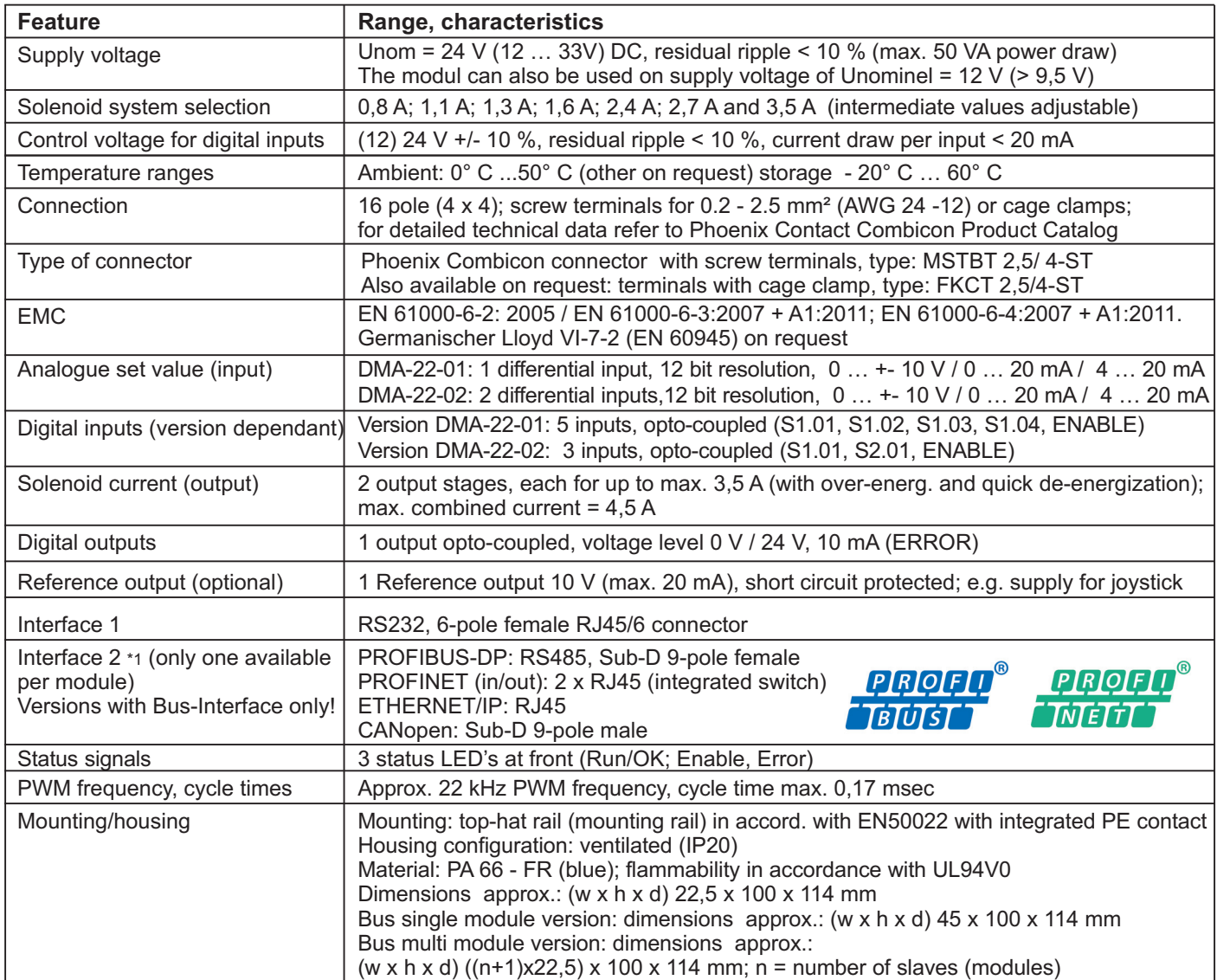

\*1: For more detailled information regarding DMA with bus-interfaces please refer to the accoding data sheet!

DMA-22-01/02 Revision: R21

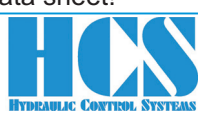

#### 4 Block diagram hardware

Revision: R21

Diagram for version: DMA-22-02-xxx-SOnOff; Operation Mode: 01

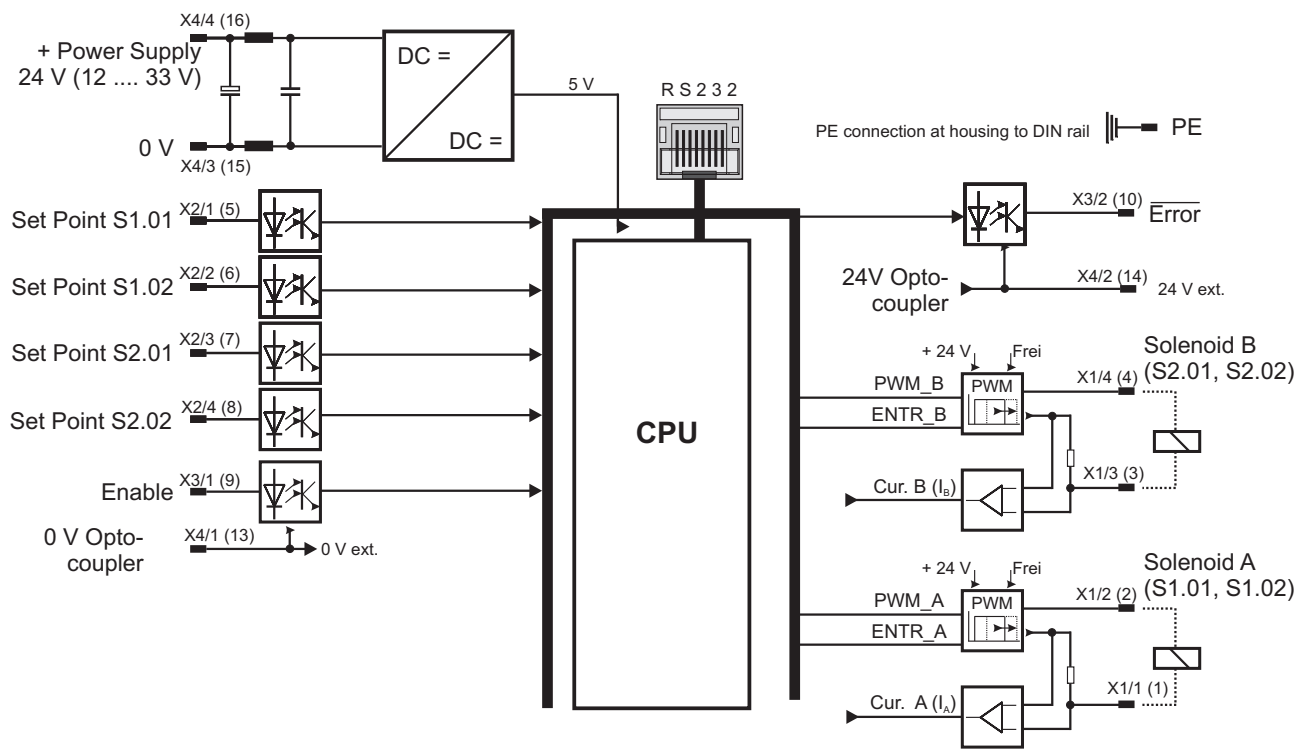

**Remark: Numbers in brackets do indicate numbers printed on the connectors**

Diagram for version: DMA-22-01-xxx-SXXLT; Operation Mode: 01

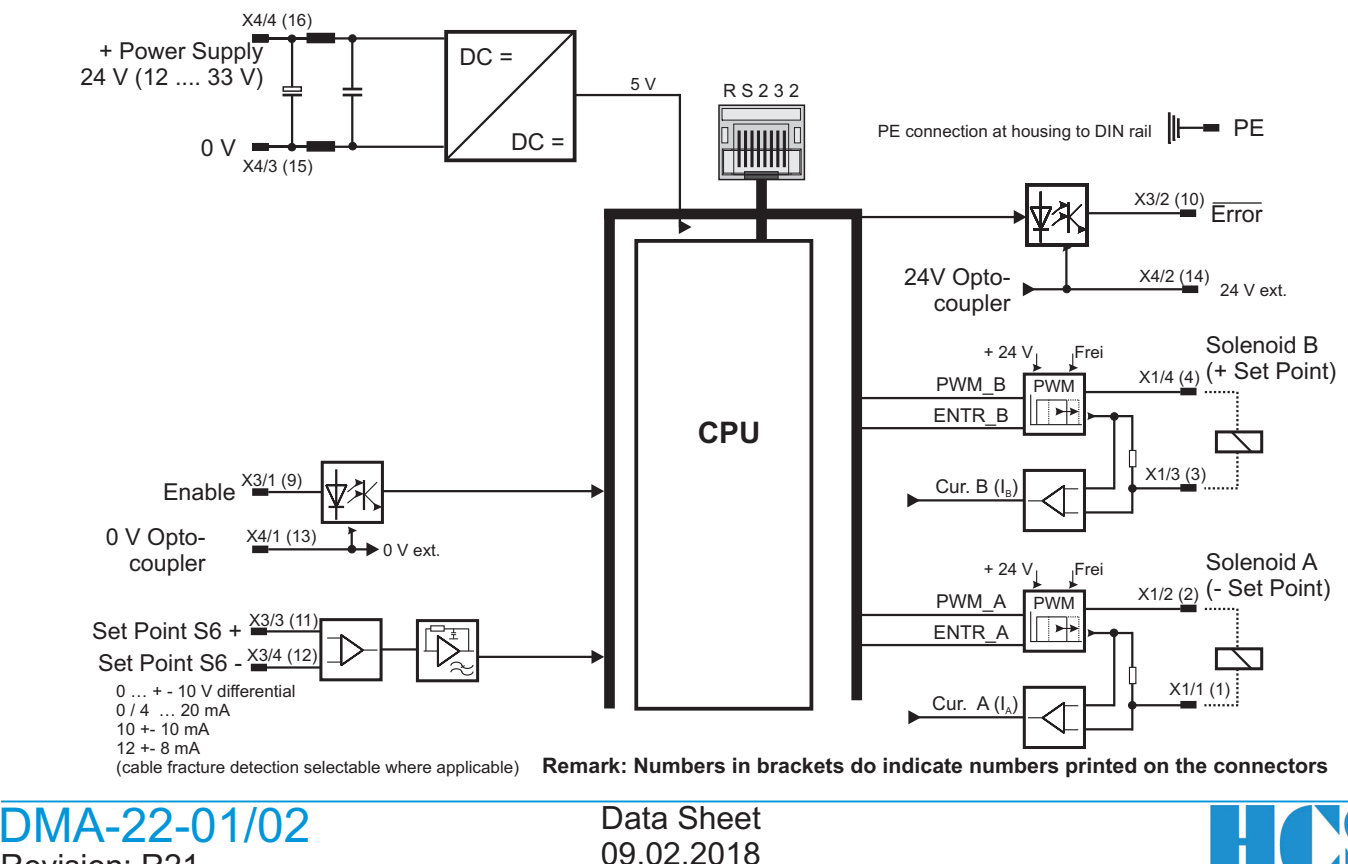

#### 4 Block diagram hardware

Diagram for version: DMA-22-01-xxx-S0; Operation Mode: 01

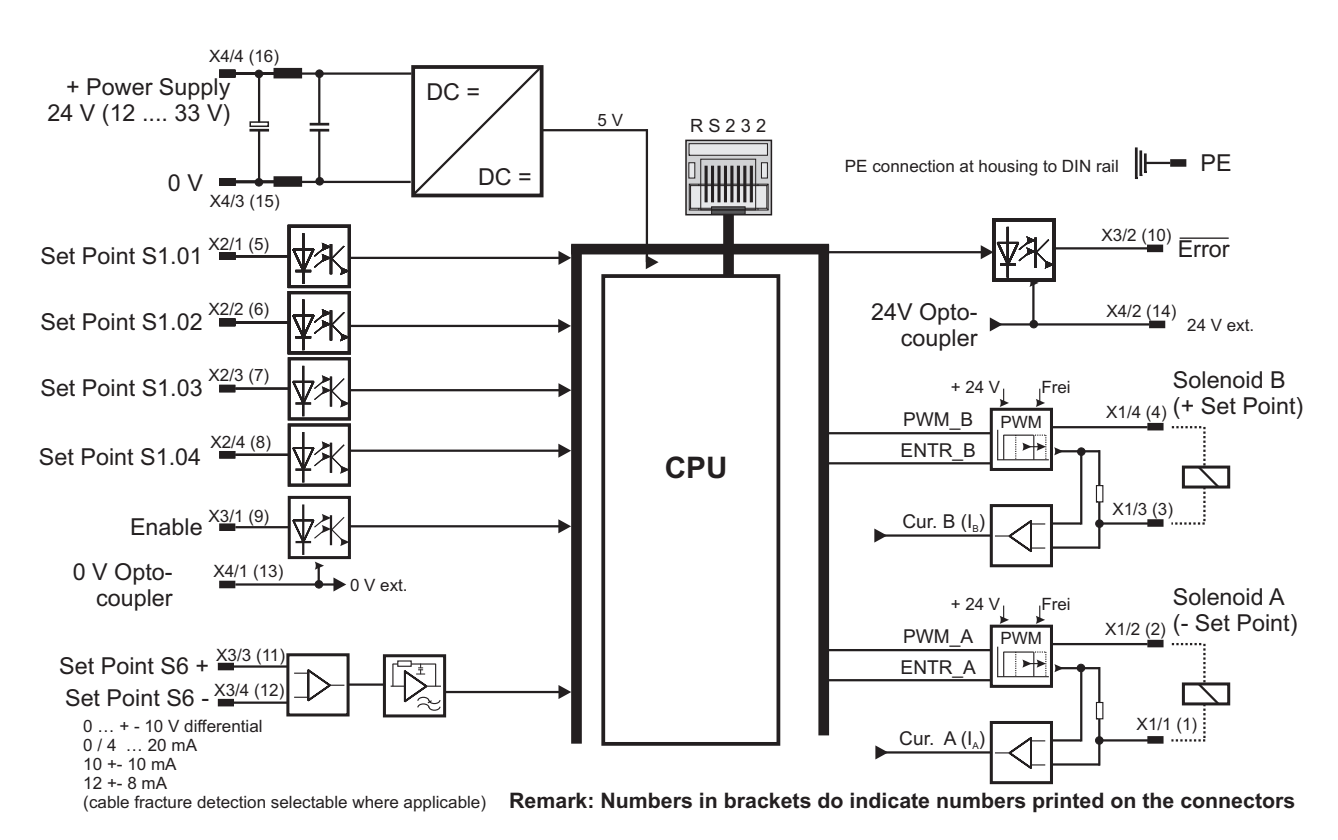

X4/4 (16) + Power Supply  $DC =$ 24 V (12 .... 33 V) 5 V R S 2 3 2 PE connection at housing to DIN rail  $\|\!\|\!|$  PE **PHILLIP**  $DC =$  $0 \vee 1$ <br> $X4/3 (15)$  $\frac{X3/2 (10)}{2}$  Error Set Point S1.01  $\frac{X2/1(5)}{4}$ т 24V Opto-Set Point S2.01  $\frac{X2/2(6)}{4}$  $V$  Opto-  $\overline{X^{4/2} (14)}$  24 V ext. Solenoid B + 24  $V_j$  [Frei Enable  $\frac{\times 3/1 (9)}{9}$ 予  $_{X1/4}$  (4) (Set Point 5) PWM\_B PWM X4/1 (13) 0 V Opto-ENTR\_B ∥ि≁ 0 V ext. **CPU** coupler X2/3 (7)  $X1/3(3)$ Set Point S5 - Cur. B $(I_{B}$ Acivates output "B" x2/4 (8)<br>Set Point S5 + 0 … + - 10 V differential 0 / 4 … 20 mA 10 +- 10 mA Solenoid A  $+ 24 V$  Frei  $x_{1/2}$  (2) (Set Point 6) 12 +- 8 mA (cable fracture detection selectable where applicable) PWM\_A PWM  $\overline{\phantom{a}}$ ENTR\_A Set Point S6 +  $\frac{12}{3}$  (11) E Acivates output "A"<br>Set Point S6-X1/1 (1) Cur.  $A(I_n)$ 0 … + - 10 V differential 0 / 4 … 20 mA 10 +- 10 mA

Diagram for version: DMA-22-02-xxx-S0; Operation Mode: 02

12 +- 8 mA (cable fracture detection selectable where applicable) **Remark: Numbers in brackets do indicate numbers printed on the connectors**

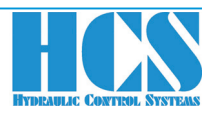

DMA-22-01/02 Revision: R21

#### 4 Block diagram hardware

Diagram for version: DMA-22-01-xxx-S10VRef; Operation Mode: 01

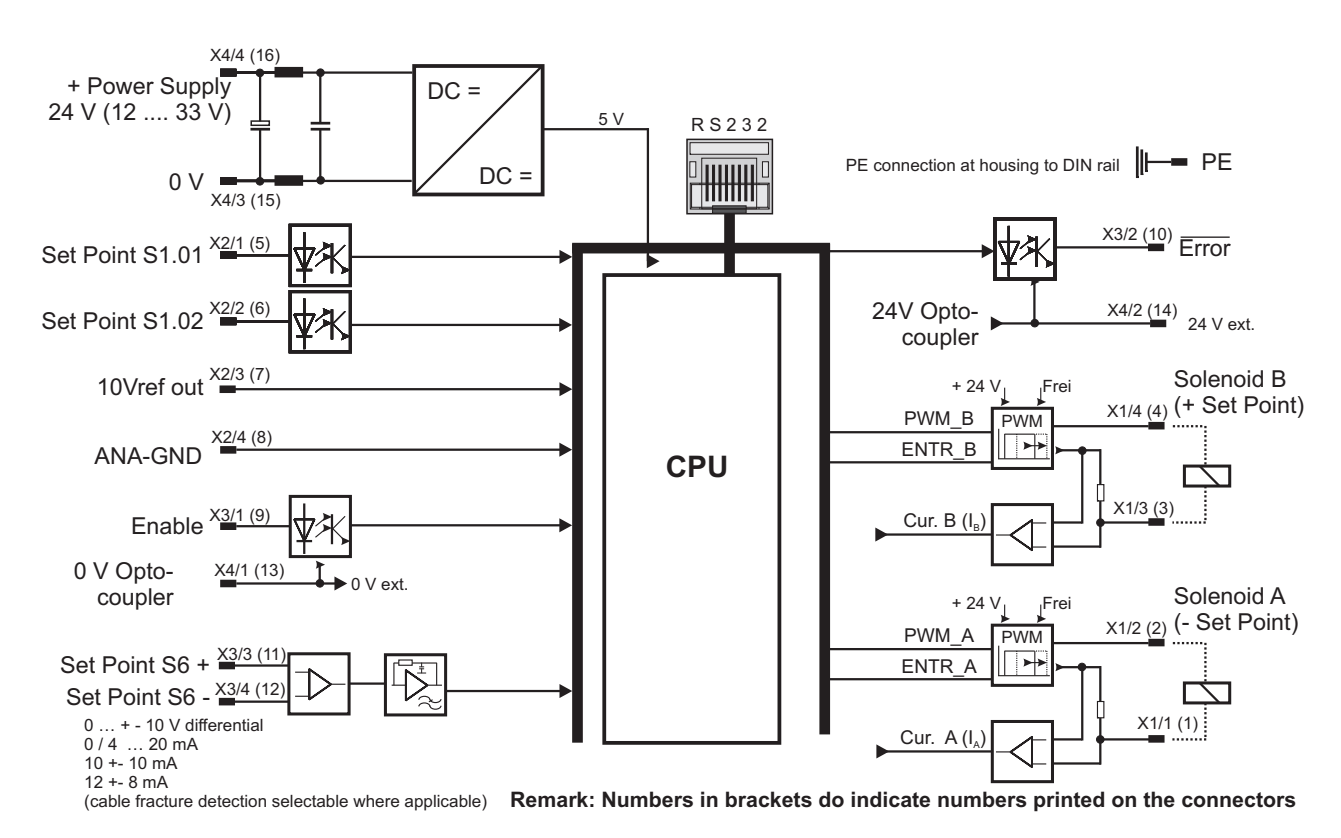

X4/4 (16) + Power Supply  $DC =$ 24 V (12 .... 33 V) 5 V R S 2 3 2 PE connection at housing to DIN rail  $\|\rightarrow$  PE **PHILLIPS**  $DC =$  $0 \vee \longrightarrow x4/3(15)$ <sup>X3/2 (10)</sup> Error Set Point S1.01  $\frac{X2/1(5)}{4}$ Set Point S1.02  $\frac{X2/2(6)}{4}$ 24V Opto-X4/2 (14) coupler 24 V ext. Set Point S1.03  $\frac{\text{X2/3 (7)}}{2}$ + 24 V<sub>I</sub>  $\overline{ }$ Frei PWM B  $\overrightarrow{PWM}$  X1/4 (4) PWM Solenoid B Set Point S1.04  $\frac{X2/4 (8)}{4}$ ENTR\_B  $\Box$ **CPU** (+ Set Point) X1/3 (3) 2\* Enable <sup>X3/1 (9)</sup>  $Cur$ . B  $(l)$ X4/1 (13) 0 V Opto- $\rightarrow$  0 V ext. coupler + 24 V Frei PWM A  $\overrightarrow{P}$  X1/2 (2) PWM  $1^*$ Set Point S6 +  $\frac{\text{X3/3} (11)}{}$  $\overline{\mathbb{R}}$ ENTR\_A Set Point S6 -  $\frac{\text{X3/4} (12)}{4}$ 0 … + - 10 V differential 0 / 4 … 20 mA 10 +- 10 mA X1/1 (1) 3\* Cur.  $A(I_A)$ Solenoid A  $12 + 8$  mA (- Set Point) (cable fracture detection selectable where applicable) **Remark: Numbers in brackets do indicate numbers printed on the connectors** 1\*, 2\* and 3\*: HAWE Twin Solenoid connection points. 1\* = common point!

Diagram for version: DMA-22-01-xxx-SHAWE/SHPR; Operation Mode: 01

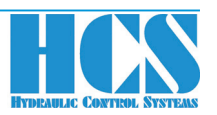

DMA-22-01/02 Revision: R21

#### 5 Block diagram of software functions Version: DMA-22-01-xxx-SOnOff / Operation Mode: 01; 1 On/Off valve with 2 solenoids

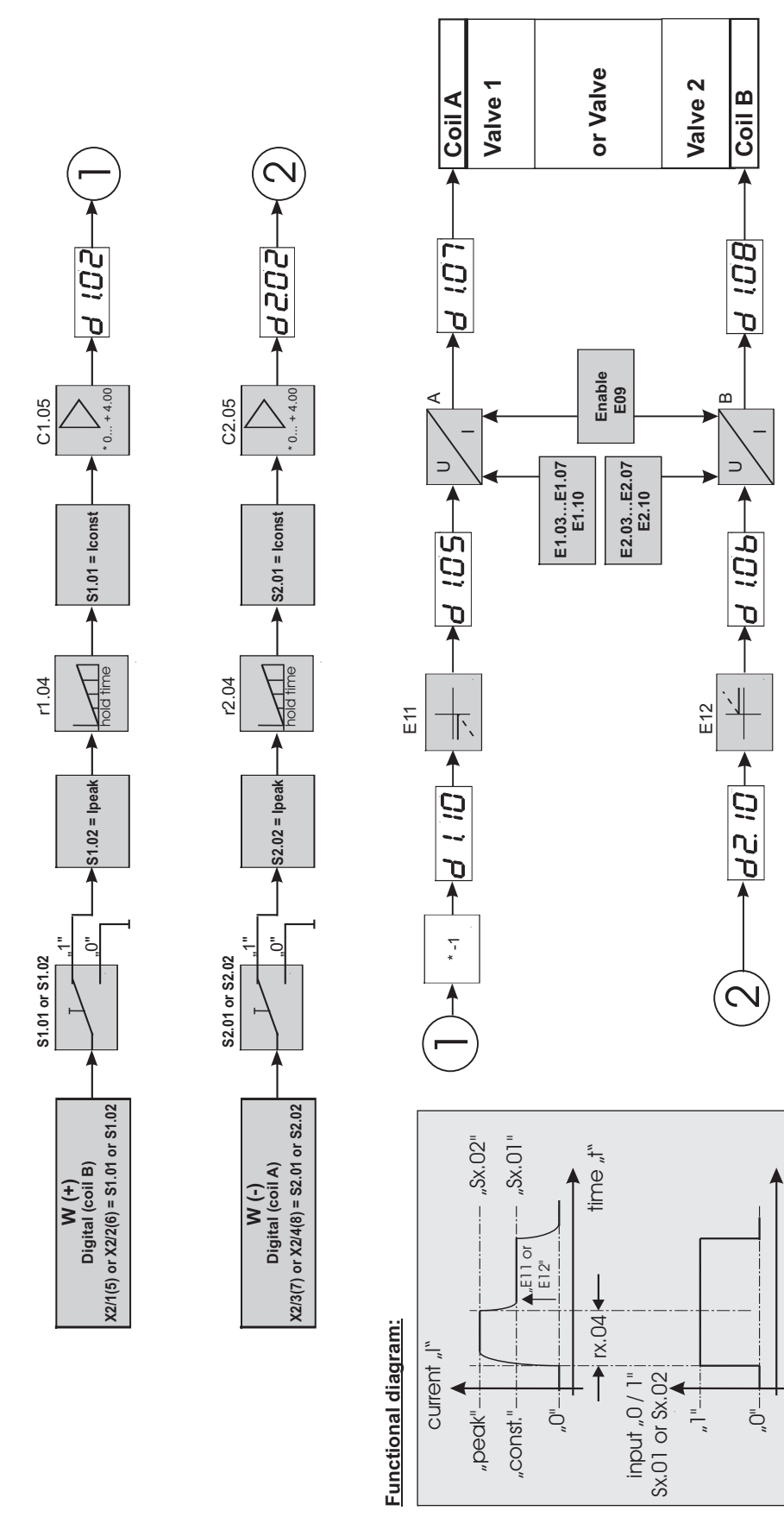

DMA-22-01/02 Revision: R21

Data Sheet 09.02.2018

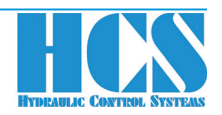

time "t"

### 5 Block diagram of software functions Version: DMA-22-01-xxx-SXXLT / Operation Mode: 01; 1 valve (open loop) with 2 solenoids

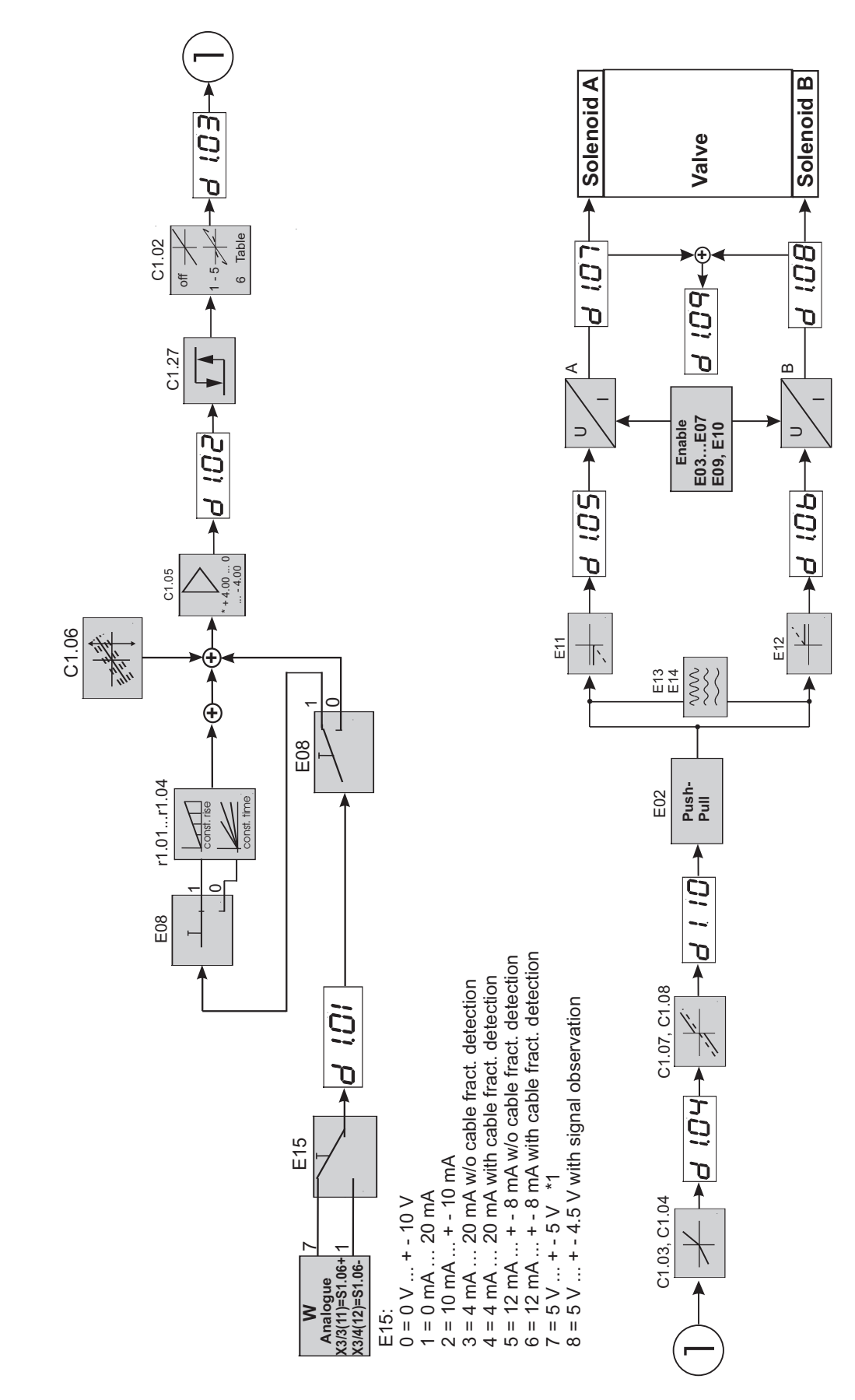

DMA-22-01/02 Revision: R21

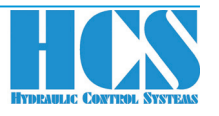

### 5 Block diagram of software functions Version: DMA-22-01-xxx-S0 / Operation Mode: 01; 1 valve (open loop) with 2 solenoids

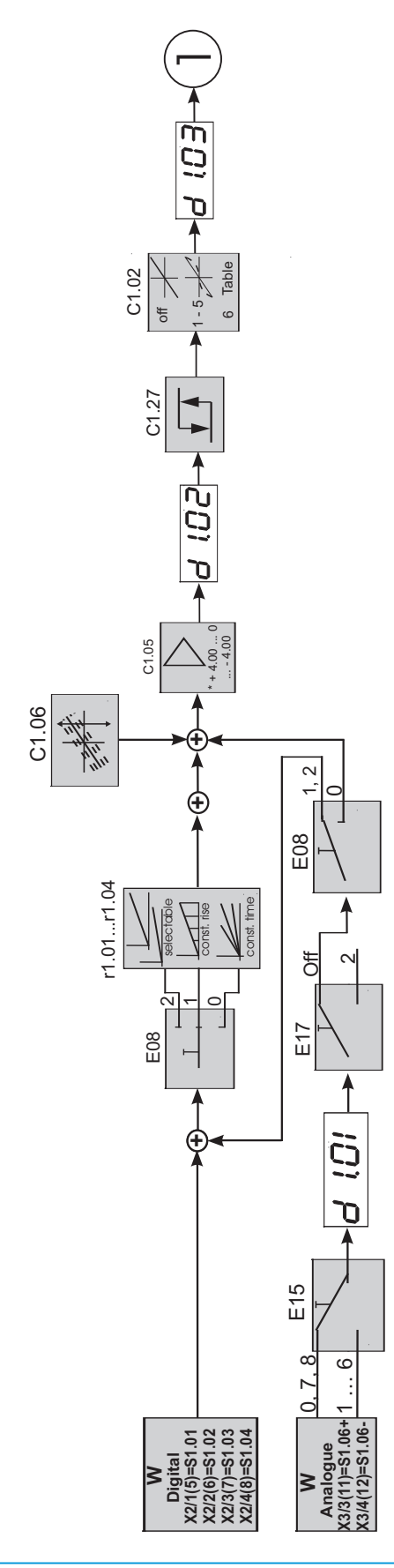

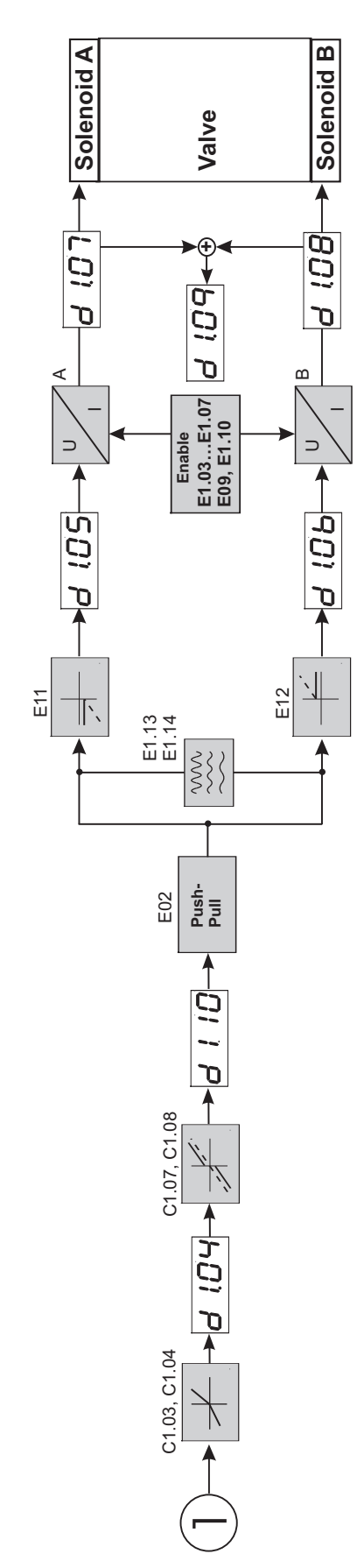

DMA-22-01/02 Revision: R21

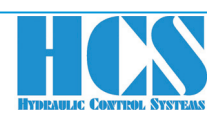

#### 6 Block diagram of software functions Version: DMA-22-02-xxx-S0 / Operation Mode: 02; 2 valves (open loop) with 1 solenoid each

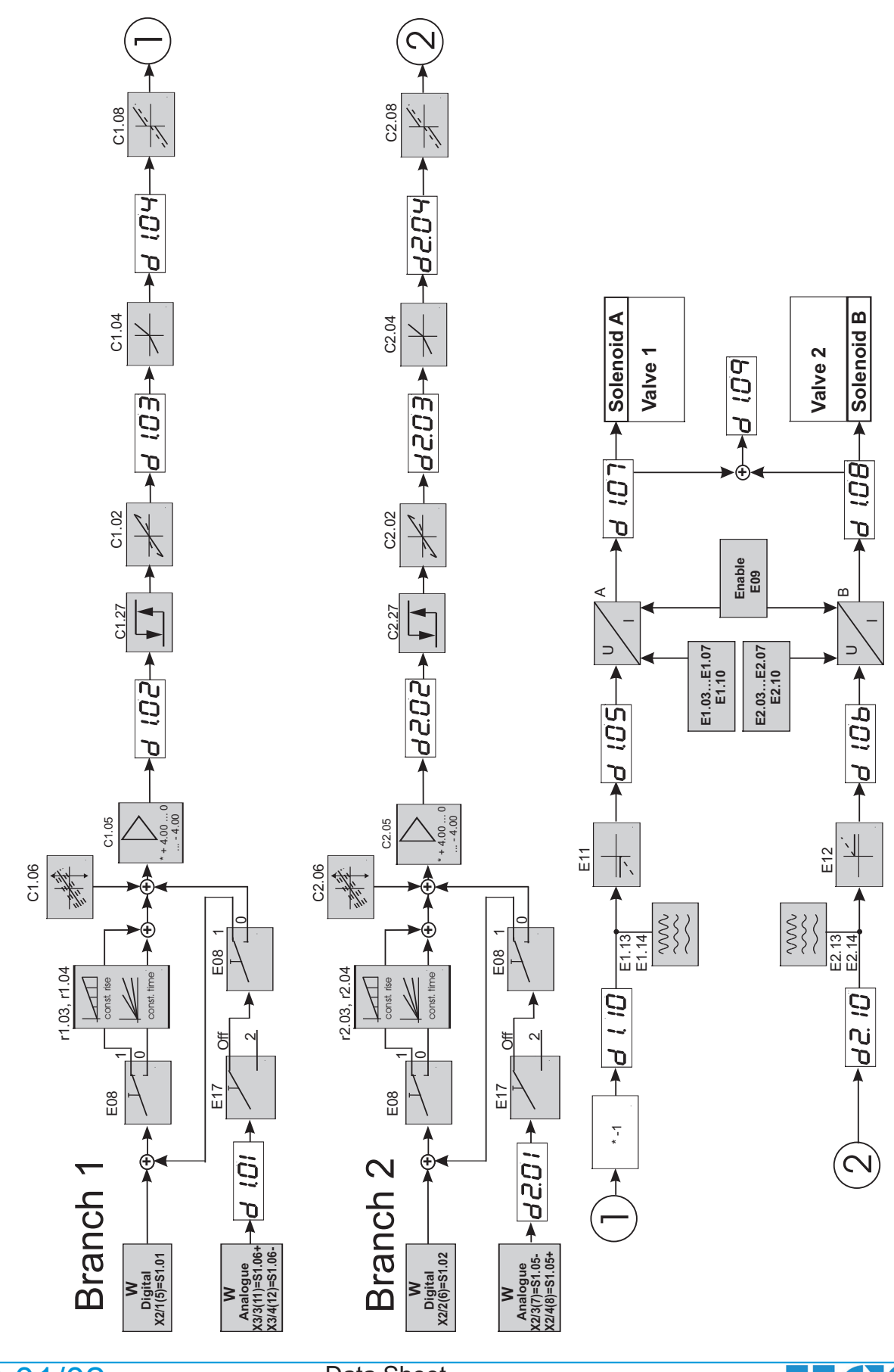

DMA-22-01/02 Revision: R21

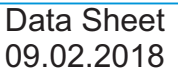

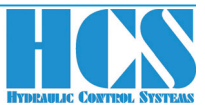

#### 7 DMA with Bus Interfaces

#### **a) PROFIBUS. Features:**

- Supports PROFIBUS-DP Slave in accordance with IEC 61158
- Supports PROFIBUS DPV1
- Maximum 244 Byte in-/output data
- Supports up to 12 Mbaud (autodetect)
- Electrical isolated and opto-decoupled

#### **b) PROFINET. Features:**

- Meets the standard IEC 61158 and IEC 61784
- $\bullet$  LAN 10/100Base-T(X)
- 2 x RJ-45 LAN (Daisy Chain)
- Cycling data exchange RT and IRT with ProfiNet IO-Controller
- Sending and receiving of diagnosticand process alarms
- I&M0...4-data available
- Supporting of PROFINET Naming (device name) and TCP/IP addressing
- Fast Startup functionality supported

#### **c) ETHERNET I/P. Features:**

- Supports ETHERNET I/P
- Maximum 32 Byte in-/output data
- Supports 10 and 100 MBit/s (autodetect)
- IP address setting by means of parameter

#### **d) CAN-OPEN. Features:**

- Complete CAN-OPEN slave in accordance with standard CIA 301 / V4
- Supports all import Baud rates up to 2 Mbit
- Node number and baud rate by means of vendor specific object
- External bus termination120 R rerquirred

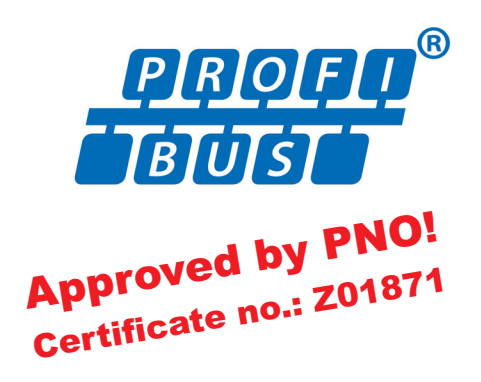

- Shared Device supported
- Media Redundancy Protocol (MRP) supported
- Electrical isolated interface

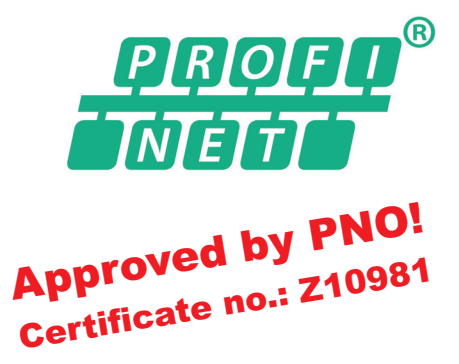

- Electrical isolated interface
- Software update of Ethernet node via DMA serial interface
- Supports assembly instances 100 and 101
- Additional assembly instances 200, 201, 210, 211 to directly communicate with multi fold modules
- One receive PDO
- One transmit PDO
- One SDO channel
- Node quarding

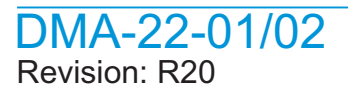

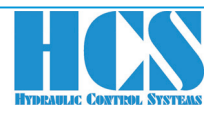

#### 8 Accessories and Options

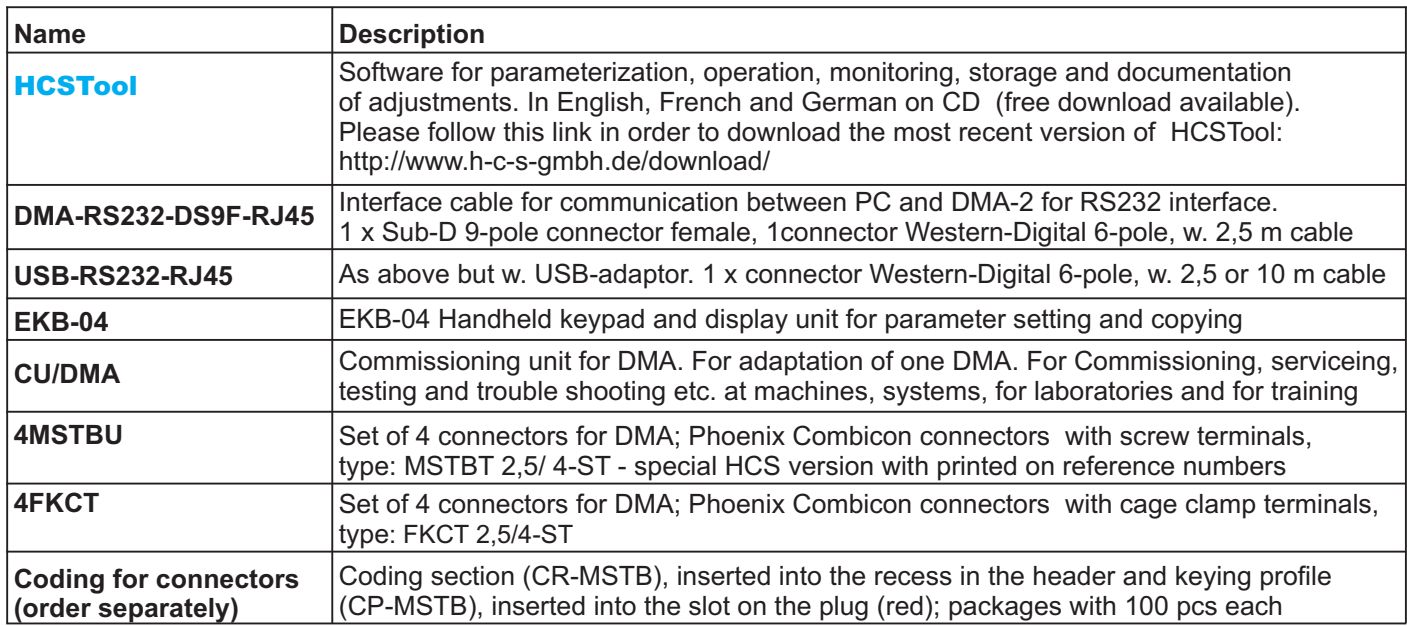

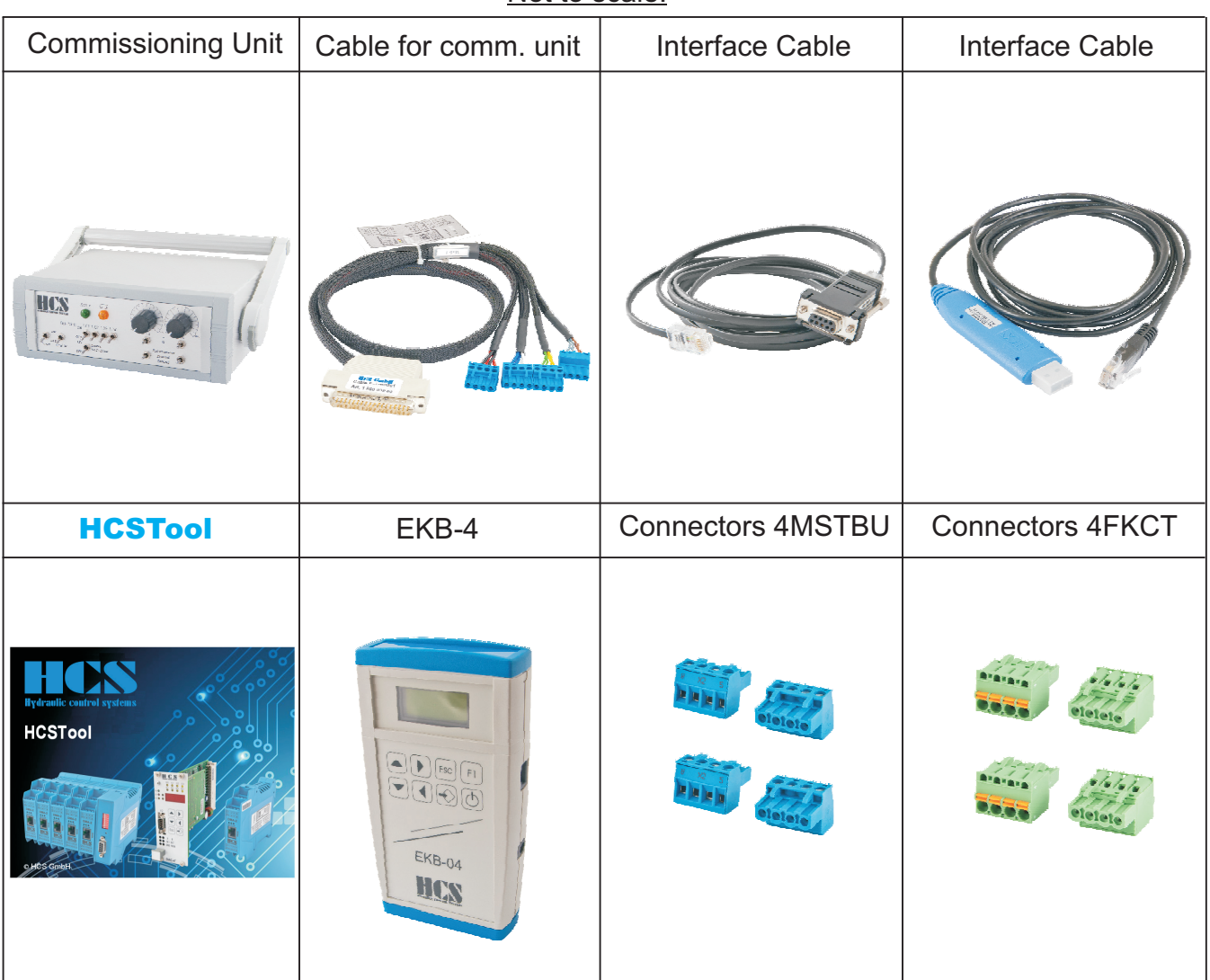

#### Not to scale!

DMA-22-01/02 Revision: R21

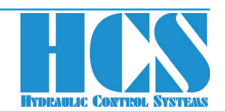

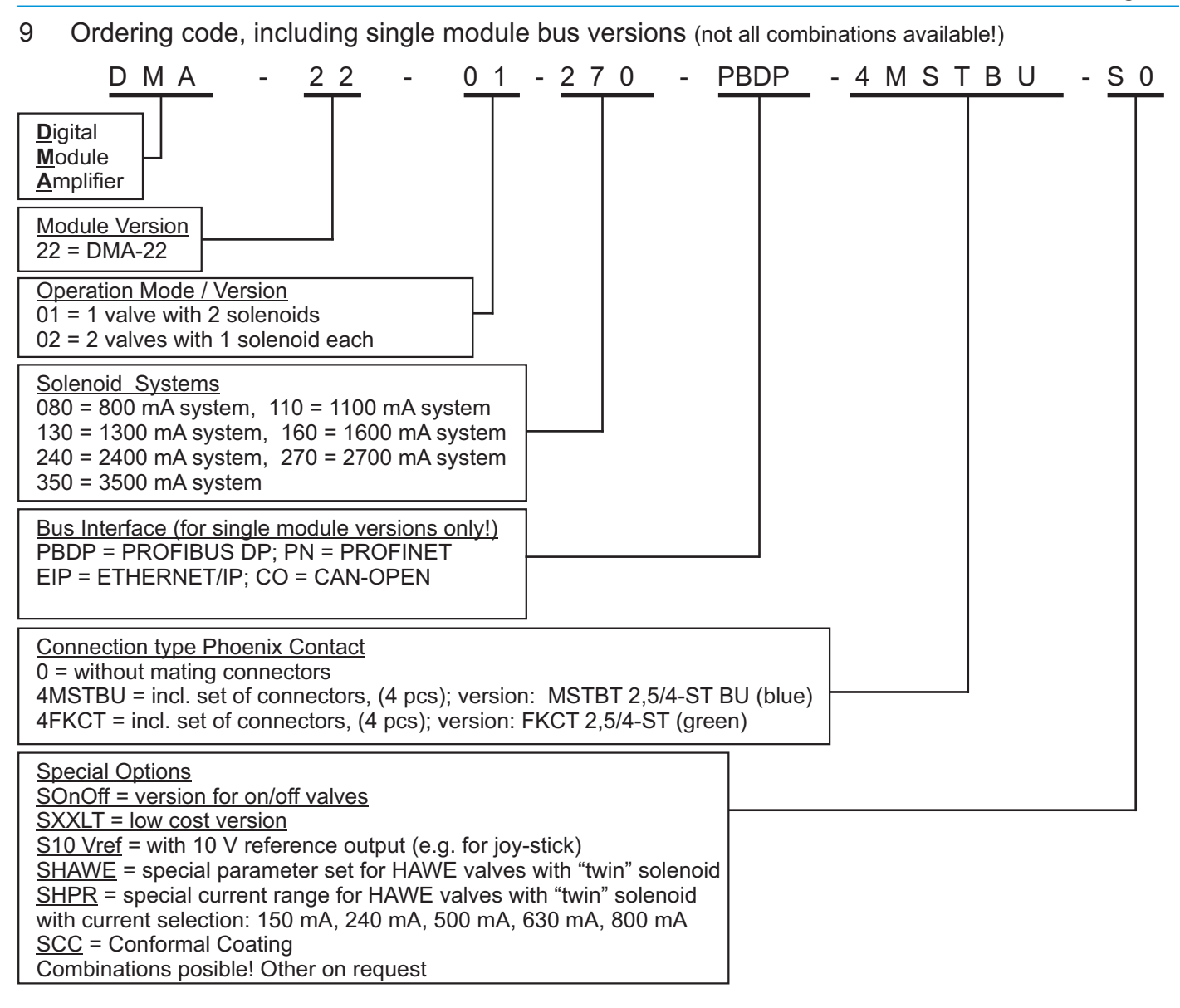

Important note: for ordering of mulit-module bus versions refer to according ordering code on page 9

#### **Ordering code examples:**

Version for one valve with 2.7 A solenoid; operation in mode 1, including connectors Version with PROFIBUS for two valves and 0.8 A solenoids; operation in mode 2, including connectors

DMA-22-01-270-4MSTRU-S0

DMA-22-02-080-PBDP-4MSTBU-S0 *DMA-22-02-080-PBDP-4MSTBU-S0*

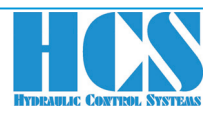

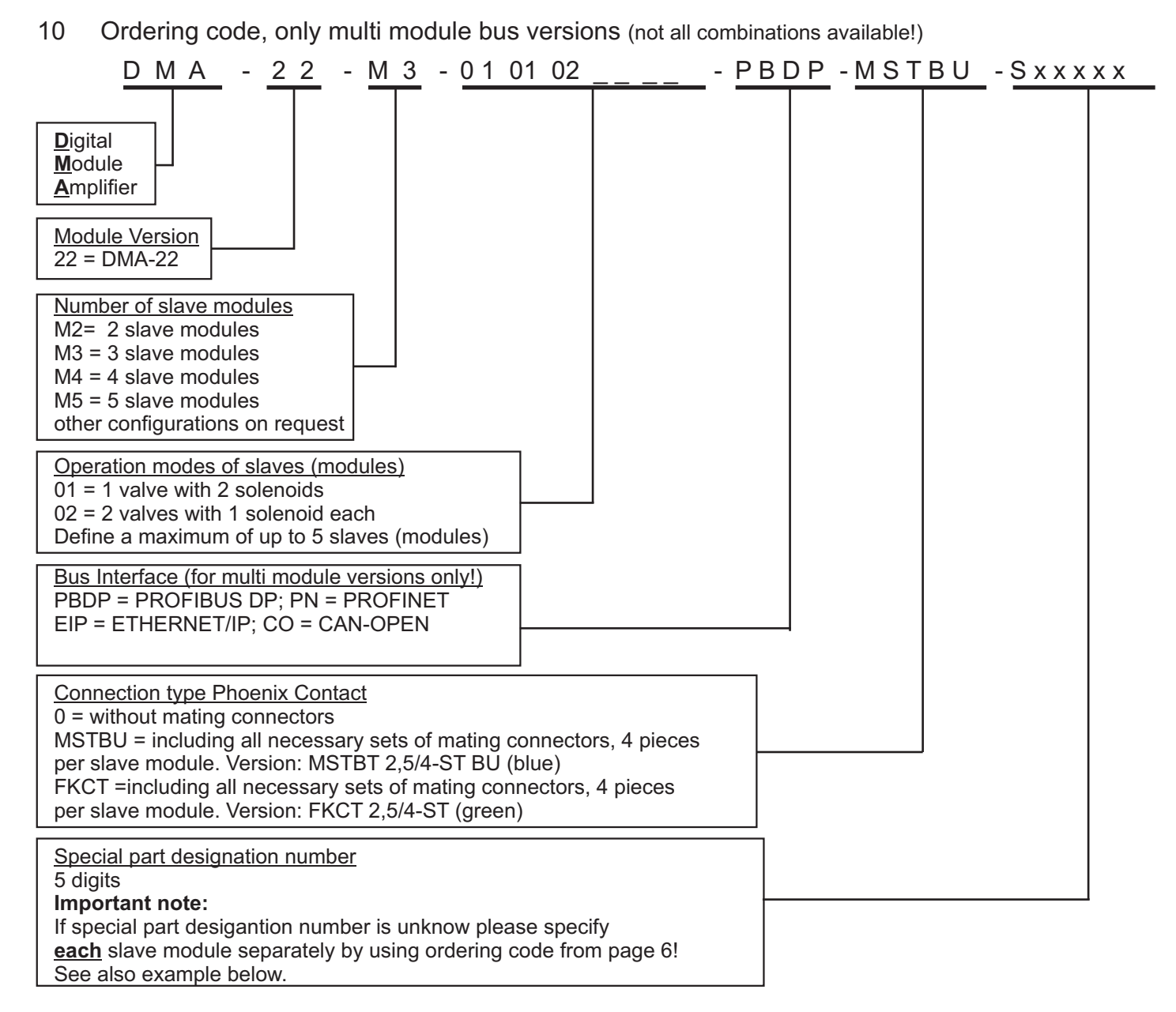

Important note: for ordering single mulit-module bus versions refer to ordering code on page 8

#### **Ordering code example:**

PROFIBUS version with 3 slaves (DMA modules). Each of the 3 slaves (modules) is the same version for valves with two coils each with 2.7 A including the connectors. Please specify each of the modules.

#### DMA-22-M3-010102-PBDP-MSTBU-Sxxxxx containing

**DMA-22-01-270-x-S0** (module in operation mode 1) DMA-22-01-270-x-S0 (module in operation mode 1) DMA-22-02-270-x-S0 (module in operation mode 2)

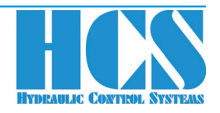

Neuffener Strasse 29 172636 Frickenhausen<br>Tel: (+49) 7025 - 911 007<br>Fax: (+49) 7025 - 911 008 Email: info@h-c-s-gmbh.de<br>www.h-c-s-gmbh.de

## **EC Declaration of Conformity in accordance** with EMC Directive 2014/30/EU

#### **HCS Hydraulic Control Systems GmbH** Neuffener Str. 29 D-72636 Frickenhausen

hereby declares that the product described as follows complies in terms of its design, as well as in the version placed in the stream of commerce by us, with the relevant requirements of the directive. This declaration is void in the event of any changes to the product without our written agreement.

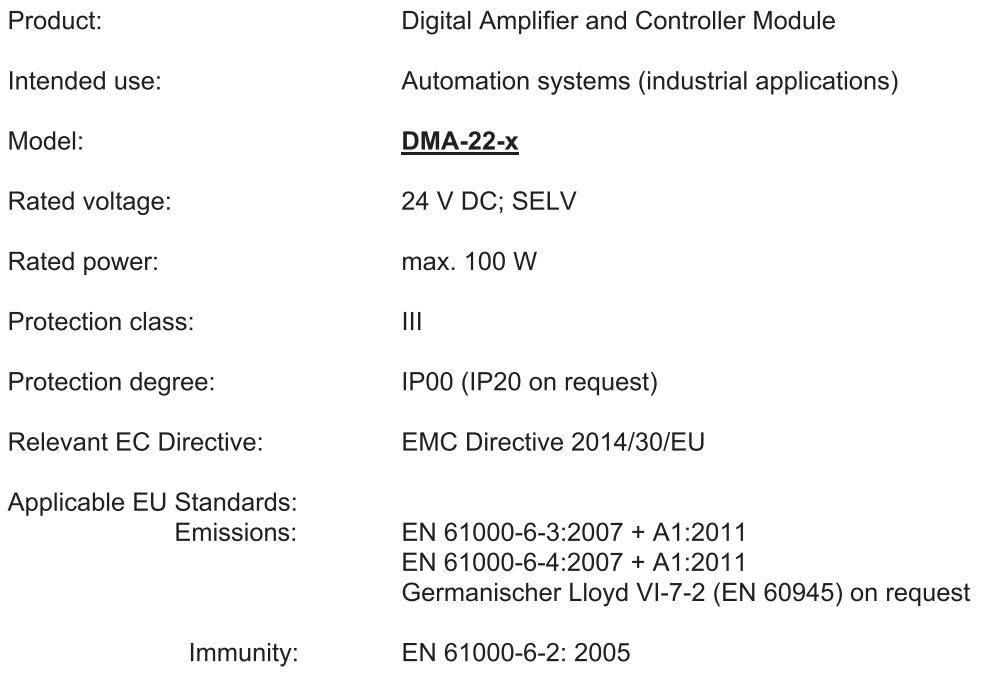

Date/manufacturer's signature

01.01.2018 Details of signatory:

J. Ourd

Dipl.-Ing. (FH) Peter Deuschle (General Manager)

Hydraulic Control Systems GmbH Geschäftsführer / General Manager: Dipl.-Ing. (FH) Peter Deuschle + Dipl.-Ing. (FH) Volker Bremauer Sitz / Head Quarter: D-72636 Frickenhausen Amstgericht / Register Court: AG Stuttgart HRB 224899

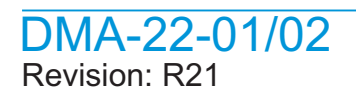

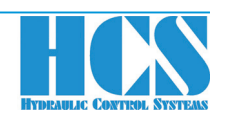

### **Europe I**

#### **NORWAY, ALL NORDIC COUNTRIES SWEDEN I (South-West) SWEDEN II (North-East)**

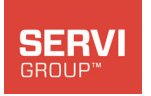

#### **Servi AS**

Rasmus Solbergs vei 1 N-1400 Ski **Norway** Tel.: (+47) 64 - 979 797 Fax: (+47) 64 - 979 899 www.servi.no Borre.Kleven@servi.no

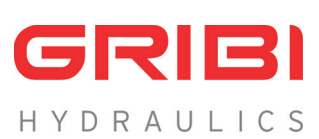

#### **GRIBI Hydraulics AG**

Lättenstr. 33 CH-8952 Schlieren **Switzerland** Tel.: (+41) 1 - 733 - 40 50 Fax: (+41) 1 - 730 - 58 05 info@gribi-hydraulics.ch www.gribi-hydraulics.ch

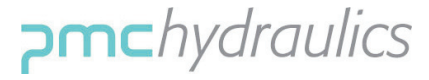

#### **PMC Hydraulics AB**

Askims Verkstadsväg 15 Box 1013 SE-43621 Askim Sweden Tel.: (+46) 31 - 28 98 40 Fax: (+46) 31 - 28 64 01 Per-Anders.Kallden@pmchydraulics.se www.pmchydraulics.se

#### **SWITZERLAND GREAT BRITAIN FRANCE**

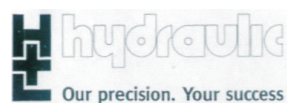

**Voith Turbo Ltd.** 6 Beddington Farm Road Croydon, Surrey England CRO 4XB Tel: (+44) 208 - 667 0333 Fax: (+44) 208 - 667 0403 nick.moody@voith.com www.uk.voithturbo.com

Sweden

NORRI ANDS HYDRAILLIK

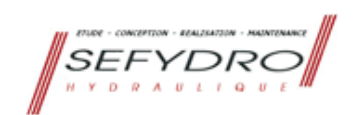

**Norrlands Hydraulik** Stenhuggargatan 4 SE-913 35 Holmsund

70 - 646 57 57 Tel.: (+46) kurt.w@norrhyd.se

www.norrlandshydraulik.se

#### **SEFYDRO**

Pôle République 1 23, Rue des Entrepreneurs BP 1086 F-86060 POITIERS Tel. : (+33) 549 - 607 016 Fax. : (+33) 549 - 602 480 bureau.etudes@sefydro.fr www.sefydro.fr

#### **ITALY I**

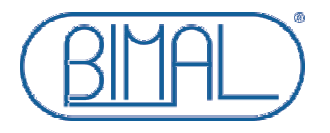

#### **BIMAL Spa**

Italy Tel.: (+39) 075 - 592 1770 Fax: (+39) 075 - 592 1780 www.bimal.com Via Monni 18/14. I-06135 Perugia (PG a.paolucci@bimal.com

#### **ITALY II**

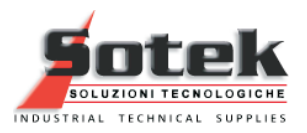

#### **Sotek S.r.l.**

I-06135 Perugia (PG) Italy Tel.: (+39) 075 - 592 8 710 www.sotek.it Via G. Benucci 88 c.castellari@sotek.it

#### **ITALY III**

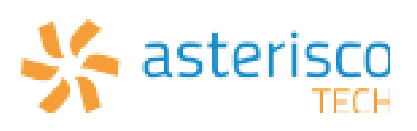

#### **Asterisco Tech s.r.l.**

Via C. Bozza, 14 06073 Corciano (PG)<br>Tel.: +39 075 7825 Tel.: +39 075 7825790<br>Fax: +39 075 7823791 Fax: +39 075 7823791 gianni.cruciani@asteriscotech.com www.asteriscotech.com

### DMA-22-01/02 Revision: R21

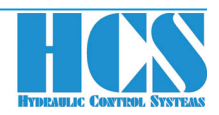

### **Europe II / ROW I**

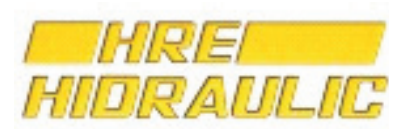

#### **HRE HIDRAULIC S.L.**

C / Ibaitarte, 21 E-20870 Elgoibar Spain Tel.: (+34) 943 - 742 130 Fax: (+34) 943 - 742 708 hre-hidraulic@hre.es www.hre.es

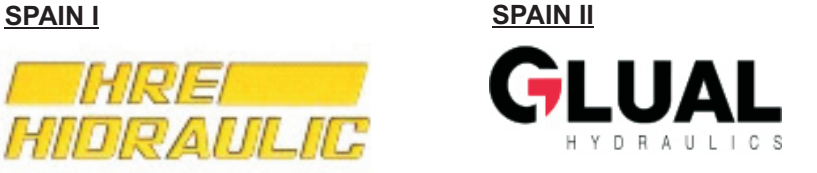

#### **GLUAL HIDRÀULICA, S.A.**

Landeta Hiribidea, 11 E-20730 Azpeitia (Gipuzkoa) **Spain** www.glual.com Tel.: (+34) 943 - 157 015 Fax: (+34) 943 - 157 404 j.valverde@glual.es

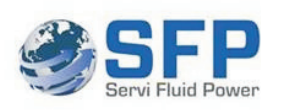

#### **SERVI FLUID POWER INC.**

22240 Merchants Way | Suite 100 Katy, TX 77449, USA Tel.: (+1) 281 - 347 8080 info@servi-inc.com www.servi-inc.com

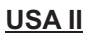

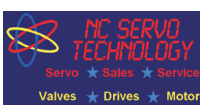

#### **NC SERVO TECHNOLGY INC. HYDRA-FAB**

38422 Webb Drive Westland, MI 48185-1974, USA Tel.: (+1) 800 - 327 3786 Tel.: (+1) 734 - 326 6666 Fax: (+1) 734 - 326 6669 sales@ncservo.com www.ncservo.com

**USA I USA II CANADA and USA VI**

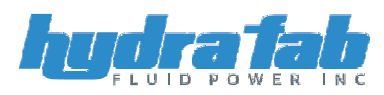

## **FLUID POWER INC.**

3585 Laird Road Unit 5 Mississauga, Ontario L5L 5Z8 Canada Tel.: (+1) 905 - 569 1819 Fax: (+1) 905 - 569 7801 rgores@hydrafab.com www.hydrafab.com

#### **USA III**

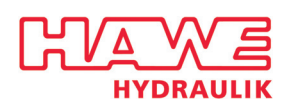

#### **Hawe Hydraulik - East**

www.hawe.com 9009-K Perimeter Woods Drive Charlotte, NC 28216, USA Tel: (+1) 704 - 509 1599 Fax: (+1) 704 - 509 6302 sales@hawehydraulics.com

#### **USA IV**

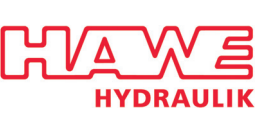

#### **Hawe Hydraulik - Central**

10920 W. Sam Houston Pkwy N. Suite 700 Houston, TX 77064 Tel: (+1) 713 - 300 3260 Fax: (+1) 281 - 970 6692 sales@hawehydraulics.com www.hawe.com

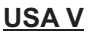

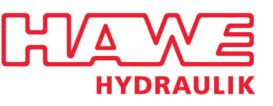

**Hawe Hydraulik - West** www.hawe.com 912990 S.E. HWY 212 Clackamas, OR 97015, USA Tel: (+1) 503 - 222 3295 Fax: (+1) 503 - 225 5976 sales@hawehydraulics.com

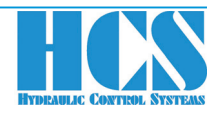

### **ROW II**

**ASIA**

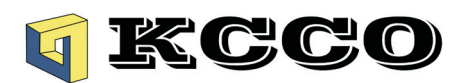

#### **KC Kim Consulting GmbH Hydraulic Specialists**

Support in German, English, Chinese and Korean Industrial Engineering Im- und Export Lilienthalstr. 3 D-30916 Isernhagen Tel: (+49) 0511 - 898809-17 Fax: (+49) 0511 - 898809-29 info@kc-co.com www.kc-kim.com

#### **BRASIL, SOUTH AMERICA**

#### **Multi Pecas Prestacao de Servicos EIRELI-M**

Rua Manoel Mestre, 20 – Sala 01 Vila Rica 18052-350 Sorocaba / SP – Brasil Tel: (+55) 15 - 3281 4971 Mobile: (+55) 15 - 98141 8530 friedrich.guther@hotmail.com

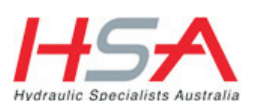

## **Australia Pty Ltd**

21 Production Street, Wacol Queensland, Australia, 4076 Tel: (+61) 07 - 3879 4400 Fax: (+61) 07 - 3879 4333 brisbane@hsaus.com.au lharley@qldhsaus.com.au www.hsaus.com.au

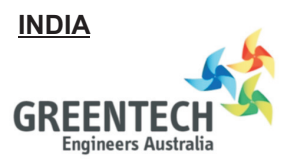

#### **Greentech Engineers Australia**

Mr. Vish Karegowda contact@greentechea.com.au www.greentechea.com.au Skype : grnhorizon

#### **AUSTRALIA I (Brisbane) AUSTRALIA II (Melbourne)**

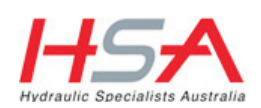

#### **Hydraulic Specialists Australia Pty Ltd**

9 National Drive , Hallam Victoria Australia, 3803 Tel: (+61) 03 - 9796 5433 Fax: (+61) 03 - 9796 4955 melbourne@hsaus.com.au lharley@qldhsaus.com.au www.hsaus.com.au

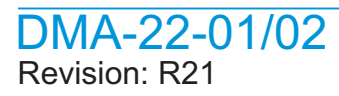

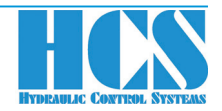